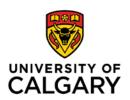

## The O'Brien Institute for Public Health & the Department of Community Health Sciences present:

Try, try, try, try, try, try again: Stories of perseverance in submitting funding applications

Grant Strategy Panellists: William Ghali, Christine Friedenreich, Gilaad G. Kaplan, Deborah Marshall, Rebecca Saah, & Mary Brindle

Friday, June 7, 2019 - 12:00 to 1:30 p.m.
Theatre Four, Health Sciences Centre, 3330 Hospital Dr NW

As part of our ongoing series of grant strategy panel discussions, we have previously discussed some specific elements of grant submissions, including: the successful integration of knowledge translation plans within applications; special considerations for programmatic grants; what makes a grant compelling; how to work individual funding applications into the "long game" of research program; and special advice for NSERC or SSHRC applications. In this session, the panel returns to the important topic of revision/resubmission after an unsuccessful application. This issue has parallels to achieving success in publishing a manuscript, after repetitive required re-writes. The panellists each have first-hand knowledge of success following multiple rejections, and will share what they learned from their perseverance.

## **Objectives:**

- 1. Appreciate at a high level the current population health and health services research funding and publishing environments, with low overall success rates, and rare success of 1st (2nd, 3rd) submissions.
- 2. Understand the nuances of agency or editorial feedback, and how to leverage that feedback toward iterative improvements.
- 3. Learn some approaches from colleagues' on how to remain resilient to rejection while maintaining funding and publishing submission pressure.

This event is a self-approved group learning activity (Section 1) as defined by the Maintenance of Certification Program of the Royal College of Physicians and Surgeons of Canada. This seminar is also available via an online AdobeConnect session: To attend the seminar from another location via your computer, click on this link:

<a href="https://connectmeeting.ucalgary.ca/oiph-june7-19/">https://connectmeeting.ucalgary.ca/oiph-june7-19/</a>

Enter as a guest. You may join the session at any time. It is advisable to test your audio before the seminar starts. The AdobeConnect session will be archived and accessible for later viewing at:

https://www.obrieniph.ucalgary.ca/events/chsobrien-institute-seminar-series